## **ME 1020 Engineering Programming with MATLAB**

## Problem 9.29:

The following equation describes a certain dilution process, where  $y(t)$ 29. is the concentration of salt in a tank of freshwater to which salt brine is being added.

$$
\frac{dy}{dt} + \frac{5}{10 + 2t}y = 4
$$

Suppose that  $y(0) = 0$ . Plot  $y(t)$  for  $0 \le t \le 10$ .

Problem setup:

Use the Predictor-Corrector method to solve this problem. Solve the differential equation for  $dy/dt$ :

$$
\frac{dy}{dt} = 4 - \left(\frac{5y}{10 + 2t}\right) = g(t, y)
$$

Approximate the derivative as follows:

$$
\frac{dy}{dt} \approx \frac{\left(y(t + \Delta t) - y(t)\right)}{\Delta t} = g(t, y)
$$

where  $\Delta t$  is the time step size. Solve for  $y(t + \Delta t)$ :

$$
y(t + \Delta t) = y(t) + g(t, y)\Delta t
$$

Put this equation into a form appropriate for computer solution. This is called the Difference Equation:

$$
y(t_{k+1}) = y(t_k) + g[t_k, y(t_k)]\Delta t; \text{ where } t_{k+1} = t_k + \Delta t
$$

Rewrite this equation as follows. This is the Euler Predictor Difference Equation:

$$
x_{k+1} = y_k + g(t_k, y_k) \Delta t
$$

This represents a preliminary estimate for  $y_{k+1}$ , which is designated as  $x_{k+1}$  to avoid confusion. This estimate is then corrected using the Trapezoidal Corrector Difference Equation:

$$
y_{k+1} = y_k + \frac{\Delta t}{2} [g(t_k, y_k) + g(t_{k+1}, x_{k+1})]
$$

Substitute the expression for  $g(t, y)$  into the difference equations:

$$
g(t, y) = 4 - \left(\frac{5y}{10 + 2t}\right)
$$

$$
g(t_k, y_k) = 4 - \left(\frac{5y_k}{10 + 2t_k}\right)
$$

$$
g(t_{k+1}, x_{k+1}) = 4 - \left(\frac{5x_{k+1}}{10 + 2t_{k+1}}\right)
$$

Predictor:

$$
x_{k+1} = y_k + g(t_k, y_k) \Delta t
$$

Corrector:

$$
y_{k+1} = y_k + \frac{\Delta t}{2} [g(t_k, y_k) + g(t_{k+1}, x_{k+1})]
$$

In the problem statement, the initial condition is  $y(0) = 0.0$ . Let  $\Delta t = 0.01$ . The order in which calculations are made is important, as shown below.

For  $k = 1$ :

$$
y_1 = 0.0
$$

$$
t_1 = 0.0
$$

$$
g(t_1, y_1) = 4 - \left(\frac{5y_1}{10 + 2t_1}\right) = 4 - \left(\frac{5(0.0)}{10 + 2(0.0)}\right) = 4.0
$$

Predictor:

$$
x_2 = y_1 + g(t_1, y_1) \Delta t = (0.0) + (4.0)(0.01) = 0.04
$$

Corrector:

$$
t_2 = t_1 + \Delta t = 0.0 + 0.01 = 0.01
$$

$$
g(t_2, x_2) = 4 - \left(\frac{5x_2}{10 + 2t_2}\right) = 4 - \left(\frac{5(0.04)}{10 + 2(0.01)}\right) = 3.9800
$$

$$
y_2 = y_1 + \frac{\Delta t}{2} [g(t_1, y_1) + g(t_2, x_2)] = (0.0) + \frac{(0.01)}{2} [(4.0) + (3.9800)] = 0.039900
$$

For  $k = 2$ :

$$
g(t_2, y_2) = 4 - \left(\frac{5y_2}{10 + 2t_2}\right) = 4 - \left(\frac{5(0.039900)}{10 + 2(0.01)}\right) = 3.9801
$$

Predictor:

$$
x_3 = y_2 + g(t_2, y_2) \Delta t = (0.039900) + (3.9801)(0.01) = 0.079701
$$

Corrector:

$$
t_3 = t_2 + \Delta t = 0.01 + 0.01 = 0.02
$$

$$
g(t_3, x_3) = 4 - \left(\frac{5x_3}{10 + 2t_3}\right) = 4 - \left(\frac{5(0.079701)}{10 + 2(0.02)}\right) = 3.9603
$$
  

$$
y_3 = y_2 + \frac{\Delta t}{2} [g(t_2, y_2) + g(t_3, x_3)] = (0.039900) + \frac{0.01}{2} [(3.9801) + (3.9603)] = 0.079602
$$

For  $k = 3$ :

$$
g(t_3, y_3) = 4 - \left(\frac{5y_3}{10 + 2t_3}\right) = 4 - \left(\frac{5(0.079602)}{10 + 2(0.02)}\right) = 3.9603
$$

Predictor:

$$
x_4 = y_3 + g(t_3, y_3) \Delta t = (0.079602) + (3.9603)(0.01) = 0.11920
$$

Corrector:

$$
t_4 = t_3 + \Delta t = 0.02 + 0.01 = 0.03
$$

$$
g(t_4, x_4) = 4 - \left(\frac{5x_4}{10 + 2t_4}\right) = 4 - \left(\frac{5(0.11920)}{10 + 2(0.11920)}\right) = 3.9418
$$

$$
\Delta t = 0.0116
$$

$$
y_4 = y_3 + \frac{\Delta t}{2} [g(t_3, y_3) + g(t_4, x_4)] = (0.079602) + \frac{0.01}{2} [(3.9603) + (3.9418)] = 0.11911
$$

```
% Problem 9.29
 12 -clear
 3 -_{\text{clc}}disp('Problem 9.29: Scott Thomas')
 4 -\mathbf S6 -N1 = 10;7 -delta_t1 = 0.01;8 -y1 = zeros(1, N1);9 -t1 = zeros(1, N1);10 -y1(1) = 0.0;11 -\Box for k = 1:N112 -g1(k) = 4 - 5*y1(k)/(10 + 2*t1(k));13
            disp('Predictor')
        읳
14 -\underline{x1}(k+1) = y1(k) + g1(k) * delta_t1;15 -t1(k+1) = t1(k) + delta_t1;g_{\perp}^{1}(k+1) = 4 - 5*x1(k+1)/(10 + 2*t1(k+1));16 -17<sup>°</sup>disp('Corrector')
        윙
18 -y1(k+1) = y1(k) + delta_t1/2*(g1(k) + g1(k+1));19
        ę.
            disp('End of Process')
20 -L end
21 -t1
22 -\overline{1}23 -Y<sub>1</sub>24
```

```
Problem 9.29: Scott Thomas
  t1 =0 0.0100 0.0200 0.03000.0400 0.0500 0.0600 0.0700 0.0800 0.0900 0.1000x1 =0.0400
                    0.0797
                           0.1192
                                   0.1585
                                          0.1976
                                                   0.2366
                                                           0.2753
                                                                  0.3138
                                                                           0.3522 0.3904
         \Omegay1 =\Omega0.0399 0.0796
                           0.11910.1584 0.1975
                                                  0.2365  0.2752  0.3137  0.3521  0.3903
fx \gg
```

```
% Problem 9.29
clear
clc
disp('Problem 9.29: Scott Thomas')
N1 = 1000;delt=1 = 0.01;y1 = zeros(1, N1);t1 = zeros(1, N1);y1(1) = 0.0;for k = 1:N1g1(k) = 4 - 5*y1(k)/(10 + 2*t1(k));% disp('Predictor')
   x1(k+1) = y1(k) + g1(k)*delta_t1;
   t1(k+1) = t1(k) + delta_t1;g1(k+1) = 4 - 5*x1(k+1)/(10 + 2*t1(k+1));% disp('Corrector')
   y1(k+1) = y1(k) + delta_t1/2*(gl(k) + gl(k+1));% disp('End of Process')
end
N2 = 100;
delta_t2 = 0.1;y2 = zeros(1, N2);t2 = zeros(1, N2);y2(1) = 0.0;
for k = 1:N2g2(k) = 4 - 5*y2(k)/(10 + 2*t2(k));% disp('Predictor')
   x2(k+1) = y2(k) + g2(k)*del{t2;t2(k+1) = t2(k) + delta_t^2;g2(k+1) = 4 - 5*x2(k+1)/(10 + 2*t2(k+1));% disp('Corrector')
   y2(k+1) = y2(k) + \text{delta_t}2/2*(g2(k) + g2(k+1));% disp('End of Process')
end
N3 = 10;delta_t3 = 1.0;y3 = zeros(1,N3);
t3 = zeros(1, N3);
```

```
y3(1) = 0.0;
for k = 1:N3g3(k) = 4 - 5*y3(k)/(10 + 2*t3(k));% disp('Predictor')
   x3(k+1) = y3(k) + g3(k)*del{t1.}t3(k+1) = t3(k) + delta_t3;g3(k+1) = 4 - 5*x3(k+1)/(10 + 2*t3(k+1));% disp('Corrector')
    y3(k+1) = y3(k) + delta_t3/2*(g3(k) + g3(k+1));
% disp('End of Process')
end
plot(t3,y3, t2,y2, t1,y1)
xlabel('Time t (seconds)'), ylabel('Concentration of Salt')
title('Problem 9.29: Scott Thomas')
legend('\Delta t = 1.0','\Delta t = 0.1','\Delta t = 0.01','Location', 'SouthEast')
%axis([0 5 0 30])
```
Problem 9.29: Scott Thomas

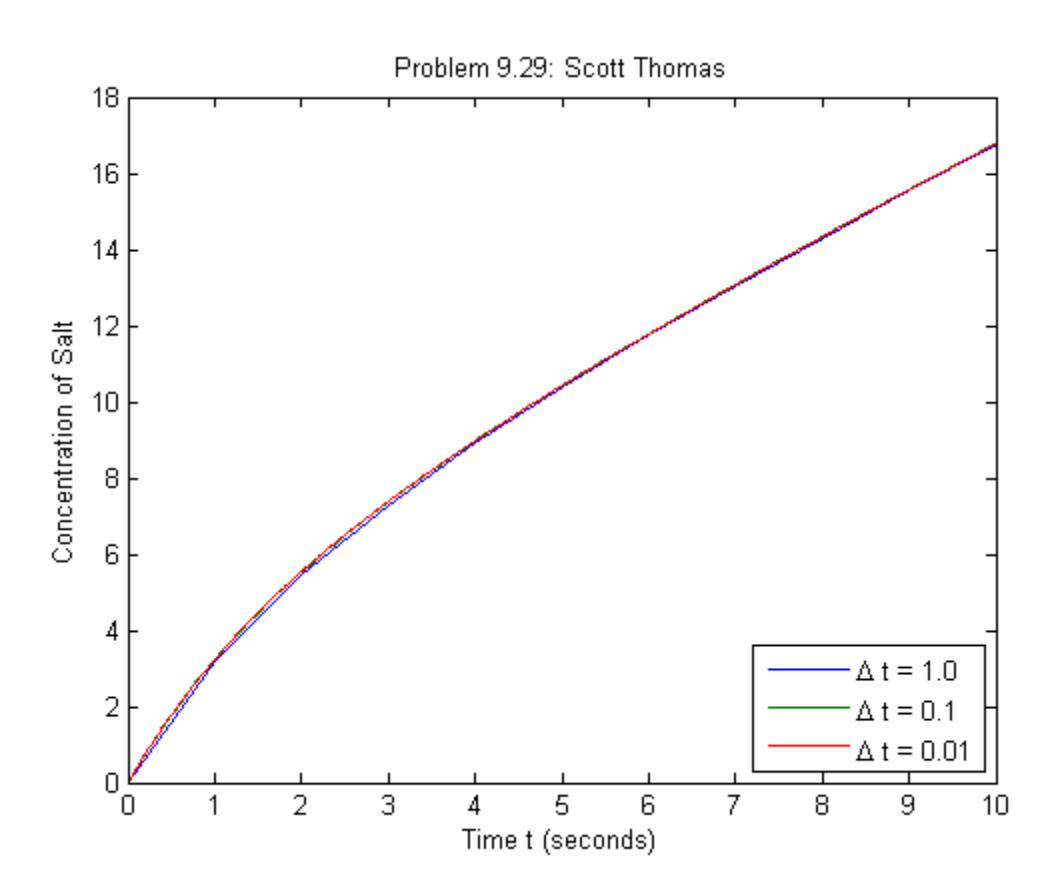